#### *Муниципальное бюджетное общеобразовательное учреждение «Таицкая средняя общеобразовательная школа»*

**Приложение** к основной образовательной программе начального общего образования, утверждённой Приказом № 231 от 30 августа 2019 г.

# **Рабочая программа курса внеурочной деятельности «Компьютерный мир»**

для 1 и 2 классов Срок реализации: 1 год

> Разработчик программы: Бугаенко Марина Владимировна, учитель информатики первой квалификационной категории

### *Планируемые результаты изучения курса*

Изучение информатики и информационных технологий в начальной школе является неотъемлемой частью современного общего образования. В ходе обучения по данной программе с использованием предлагаемого программно-методического комплекта:

- · учебник-тетрадь для учащихся (для 1 класса);
- · методические рекомендации для учителя;
- · электронное пособие, презентации

Основной результат обучения - расширение зоны ближайшего развития ребенка и последовательный перевод её в зону актуального развития. Программа обеспечивает ученикам начальной школы, следующие личностные, метапредметные и предметные результаты.

### *Личностные результаты*

 широкие познавательные интересы, инициатива и любознательность, мотивы познания и творчества; готовность и способность учащихся к саморазвитию и реализации творческого потенциала в духовной и предметно-продуктивной деятельности за счет развития их образного, алгоритмического и логического мышления;

 готовность к повышению своего образовательного уровня и продолжению обучения с использованием средств и методов информатики;

интерес к информатике, стремление использовать полученные знания в процессе обучения другим предметам и в жизни;

 основы информационного мировоззрения – научного взгляда на область информационных процессов в живой природе, обществе, технике как одну из важнейших областей современной действительности;

 способность увязать учебное содержание с собственным жизненным опытом и личными смыслами, понять значимость подготовки в области информатики в условиях развития информационного общества;

 готовность к самостоятельным поступкам и действиям, принятию ответственности за их результаты; готовность к осуществлению индивидуальной и коллективной информационной деятельности;

 способность к избирательному отношению к получаемой информации за счет умений ее анализа и критичного оценивания; ответственное отношение к информации с учетом правовых и этических аспектов ее распространения;

развитие чувства личной ответственности за качество окружающей информационной среды;

 способность и готовность к принятию ценностей здорового образа жизни за счет знания основных гигиенических, эргономических и технических условий безопасной эксплуатации средств ИКТ.

 Этические нормы работы с информацией коллективного пользования и личной информацией обучающегося. Формирование умений соотносить поступки и события с принятыми этическими принципами, выделять нравственный аспект поведения при работе с любой информацией и при использовании компьютерной техники коллективного пользования.

Осмысление мотивов своих действий при выполнении заданий с жизненными ситуациями;

#### **Регулятивные УУД**

- Система заданий, цель которых формирование у обучающихся умений ставить учебные цели;
- использовать внешний план для решения поставленной задачи;
- планировать свои действия в соответствии с поставленной задачей и условиями ее реализации;
- осуществлять итоговый и пошаговый контроль;
- сличать результат с эталоном (целью);
- вносить коррективы в действия в случае расхождения результата решения задачи с ранее поставленной целью.

#### **Познавательные УУД.**

- Поиск и выделение необходимой информации в рабочей тетради, а также в других источниках информации.
- анализ объектов с целью выделения признаков (существенных, несущественных);
- синтез составление целого из частей, в том числе самостоятельное достраивание с восполнением недостающих компонентов;
- выбор оснований и критериев для сравнения, сериации, классификации объектов;
- подведение под понятие;
- установление причинно-следственных связей;
- построение логической цепи рассуждений.

#### **Коммуникативные УУД**

- Выполнение практических заданий, предполагающих работу в парах,
- аргументирование своей точки зрения на выбор оснований и критериев при выделении признаков, сравнении и классификации объектов;
- выслушивание собеседника и ведение диалога;
- признание возможности существования различных точек зрения и права каждого иметь свою точку зрения.
- лабораторных работ, предполагающих групповую работу.
- Деятельность обучающихся в условиях внеурочных мероприятий (детский компьютерный фестиваль командные соревнования).

#### *Метапредметные результаты*

- Способность принимать и сохранять цели и задачи учебной деятельности, находить средства и способы её осуществления;
- Овладение способами выполнения заданий творческого и поискового характера;
- Умение планировать, контролировать, оценивать учебные действия в соответствии с поставленной задачей и условиями её выполнения, определять наиболее эффективные способы достижения результата

 Использование речевых средств и средств информационных и коммуникационных технологий для решения коммуникативных и познавательных задач

#### *Предметные результаты*

В результате изучения курса кружка «Компьютерный мир» :

*Учащиеся научатся:*

- понимать и правильно применять на бытовом уровне понятия «информация», «информационный объект»;
- различать виды информации по способам её восприятия человеком, по формам представления на материальных носителях;
- приводить простые жизненные примеры передачи, хранения и обработки информации в деятельности человека, в живой природе, обществе, технике;
- приводить примеры информационных носителей;
- запускать программы из меню Пуск;
- вводить информацию в компьютер с помощью клавиатуры и мыши;
- уметь применять текстовый редактор для набора, редактирования;
- уметь применять простейший графический редактор для создания и редактирования рисунков;
- знать о требованиях к организации компьютерного рабочего места, соблюдать требования безопасности и гигиены в работе со средствами ИКТ.
- находить лишний предмет в группе однородных;
- давать название группе однородных предметов;
- находить предметы с одинаковым значением признака (цвет, форма, размер, количество элементов и т. д.);
- находить закономерности в расположении фигур по значению одного признака;
- называть последовательность простых знакомых действий;
- находить пропущенное действие в знакомой последовательности;
- отличать заведомо ложные фразы;
- называть противоположные по смыслу слова.

*Учащиеся получат возможность научатся:*

- информация в памяти компьютера хранится в виде набора нулей и единиц;
- определять устройства компьютера, моделирующие основные компоненты информационных функций человека;
- уметь изменять размеры и перемещать окна, реагировать на диалоговые окна;
- уметь выполнять вычисления с помощью приложения Калькулятор;
- уметь применять текстовый редактор для форматирования простейших текстов;

### **2. Содержание учебного курса:**

*развитие* у школьников навыков решения задач с применением таких подходов к решению, которые наиболее типичны и распространены в областях деятельности, традиционно относящихся к информатике.

*- расширение* кругозора в областях знаний, тесно связанных с информатикой: комбинаторными задачами, логическими играми и некоторыми другими.

· *формирование общеучебных умений*: логического и образного мышления, развитие внимания и памяти, привитие навыков самообучения, коммуникативных умений и элементов информационной культуры, умений ориентироваться на клетчатом поле и в пространстве в направлениях вверх, вниз, вправо, влево;

· *формирование умения* выделять признаки одного предмета, выделять и обобщать признаки, свойственные предметам группы, выделять лишний предмет из группы предметов, выявлять закономерности в расположении предметов, использовать поворот фигуры при решении учебных задач, разделять фигуру на заданные части и конструировать фигуру из заданных частей по представлению;

· *формирование понятий* вверх, вниз, вправо, влево; существенных признаков предмета и группы предметов; понятия части и целого; геометрического преобразования поворота;

· *привитие* ученикам необходимых *навыков* использования современных компьютерных и информационных технологий для решения учебных и практических задач.

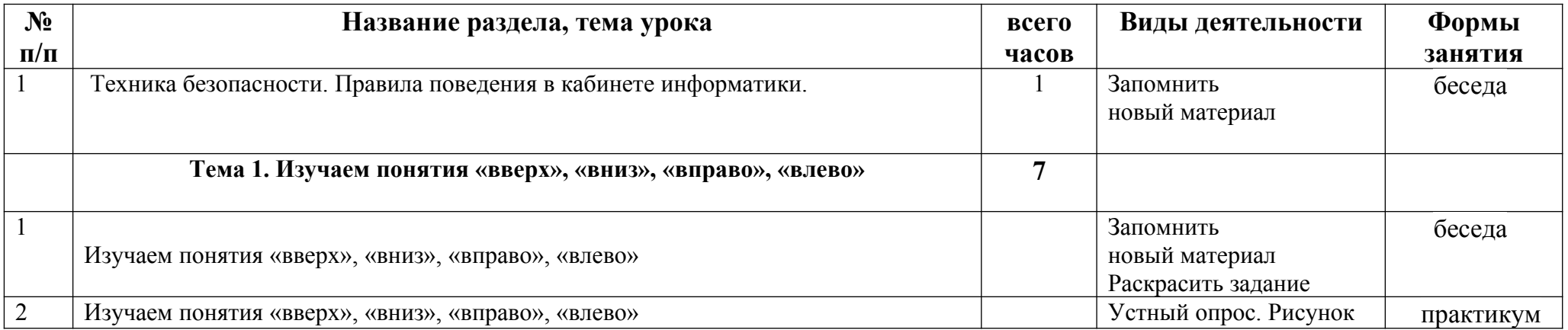

## **Тематическое планирование (34 часа)**

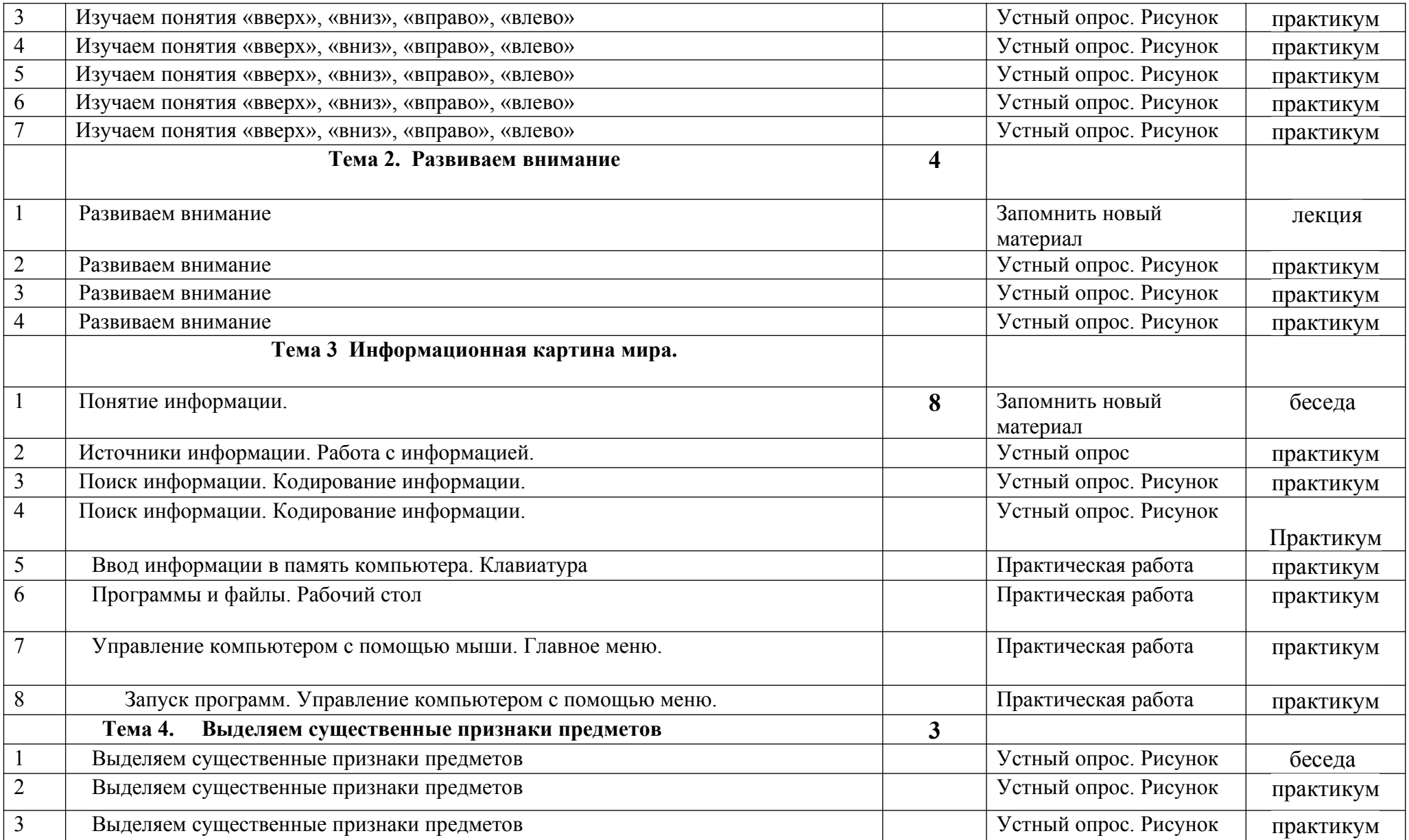

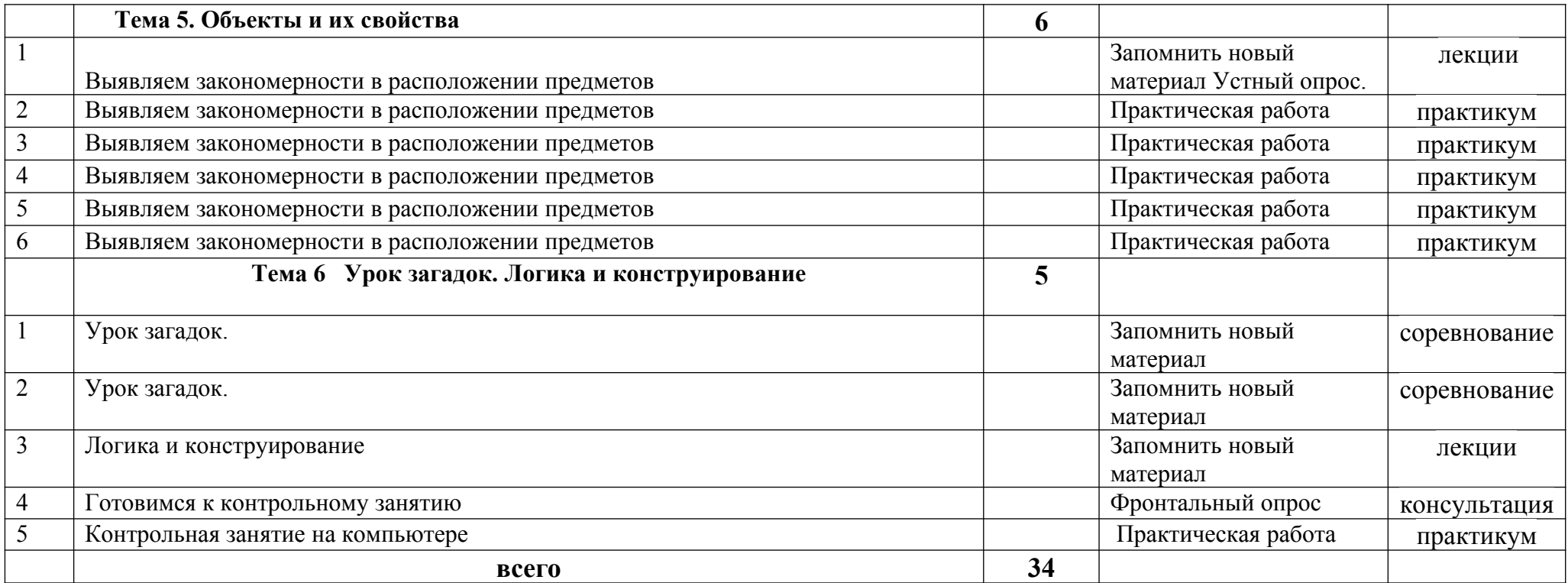